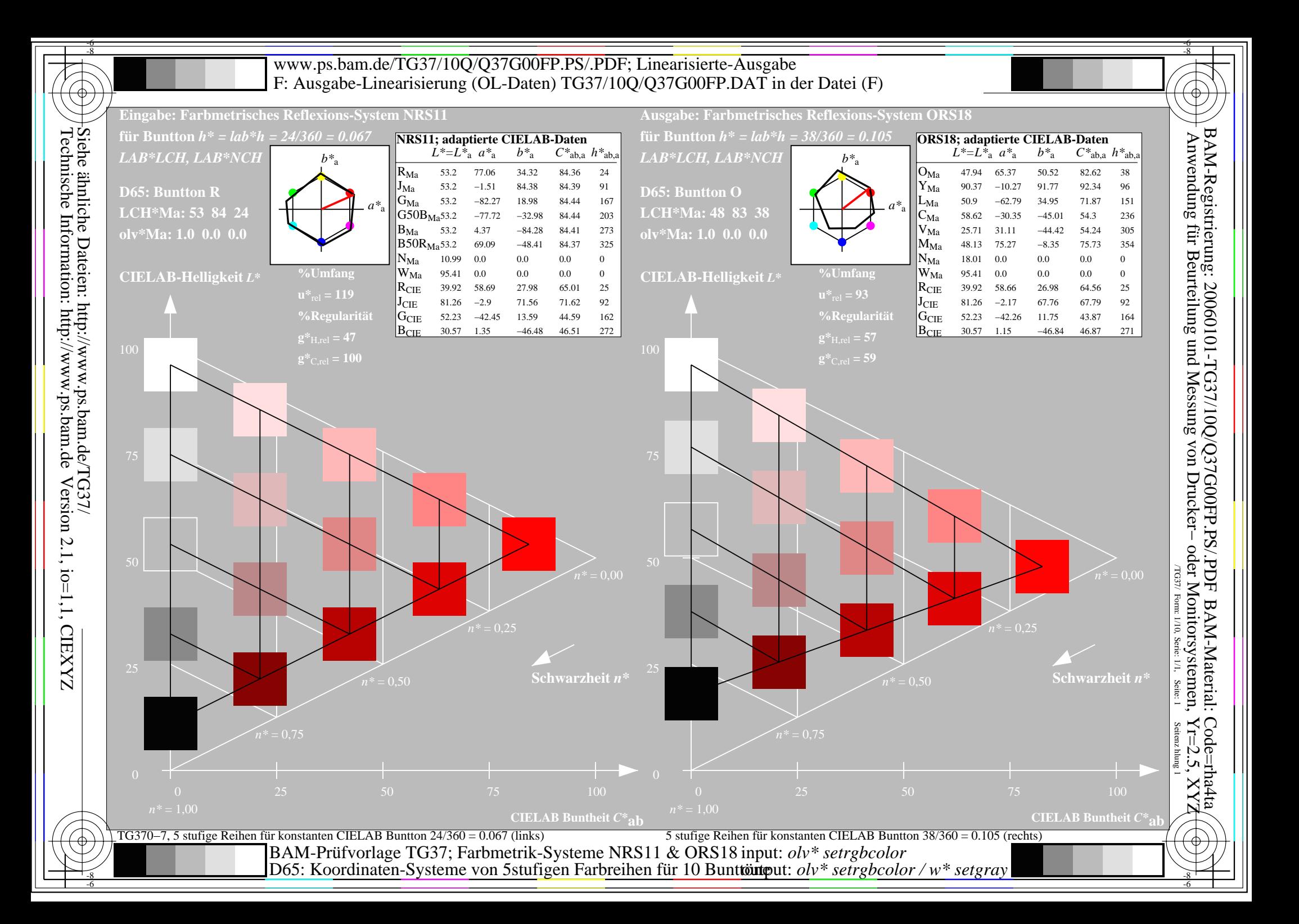

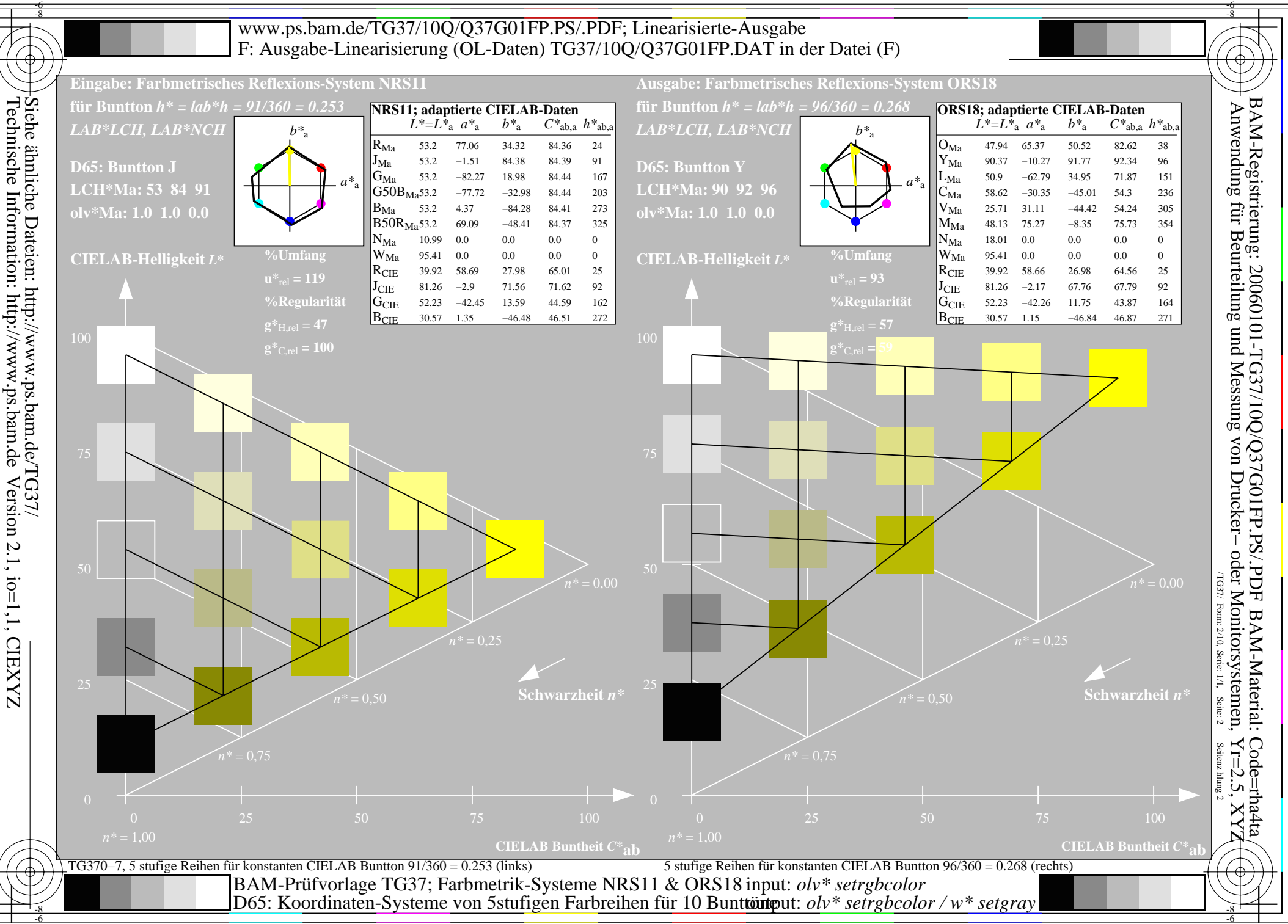

Version 2.1, io=1,1, CIEXYZ

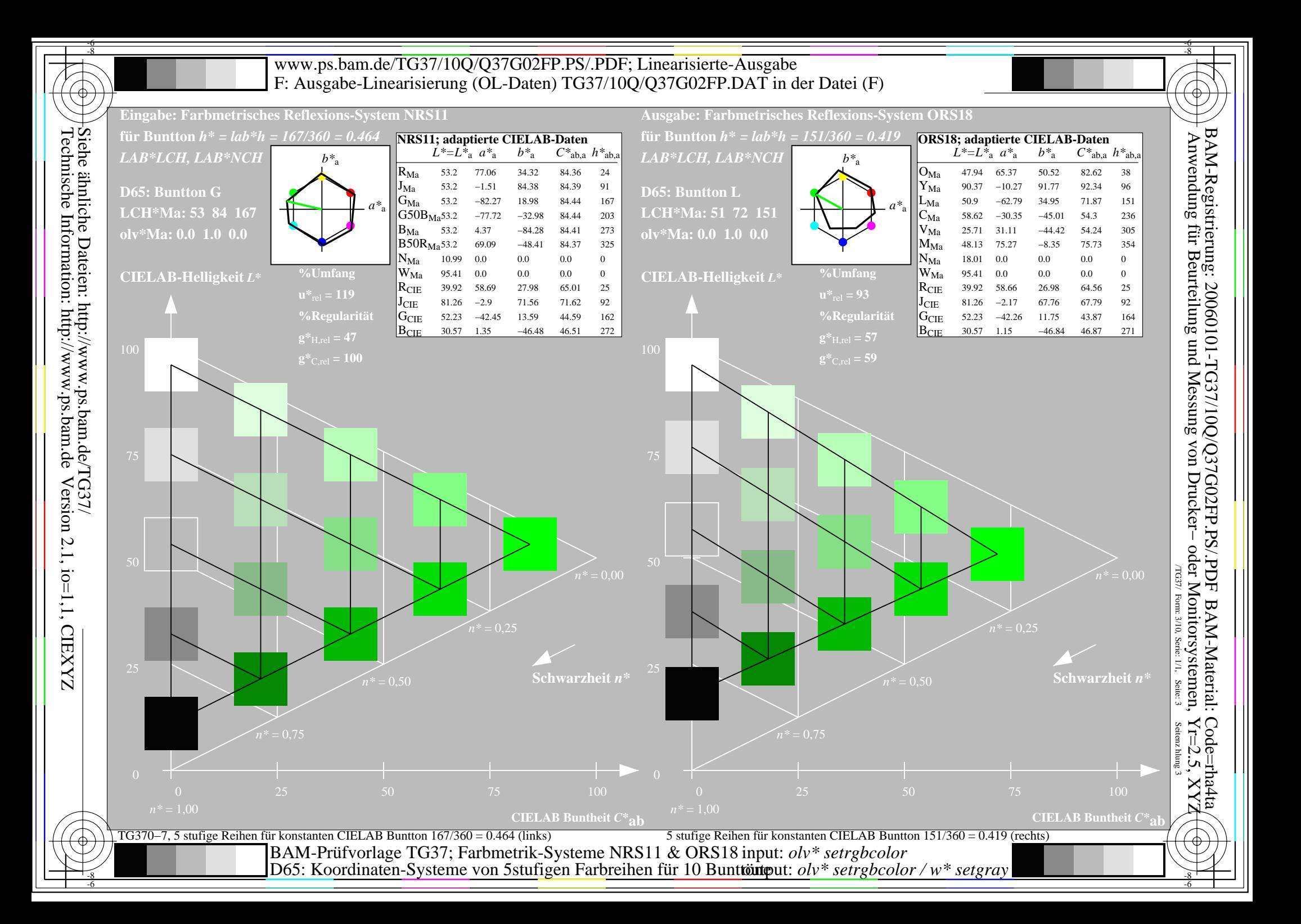

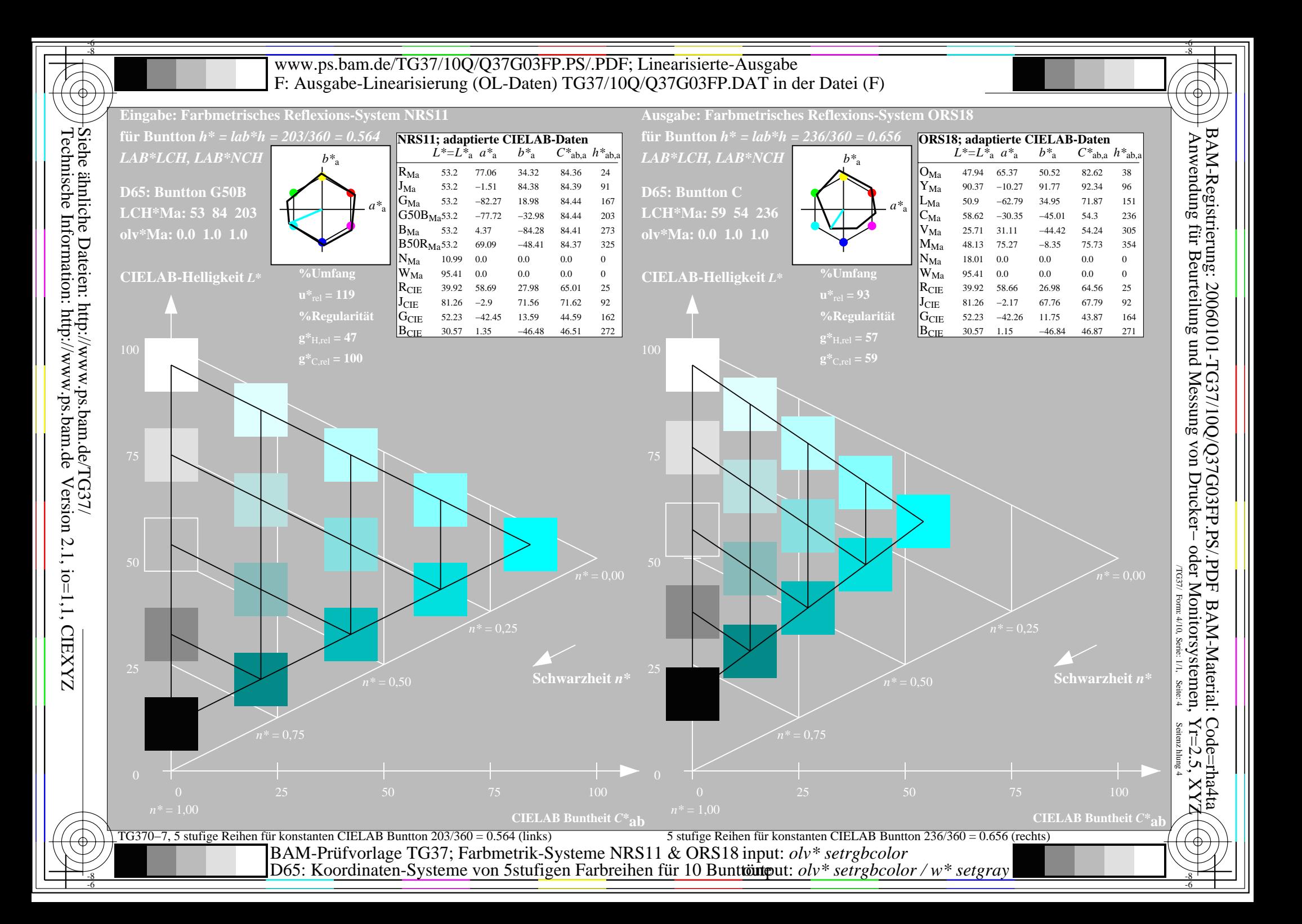

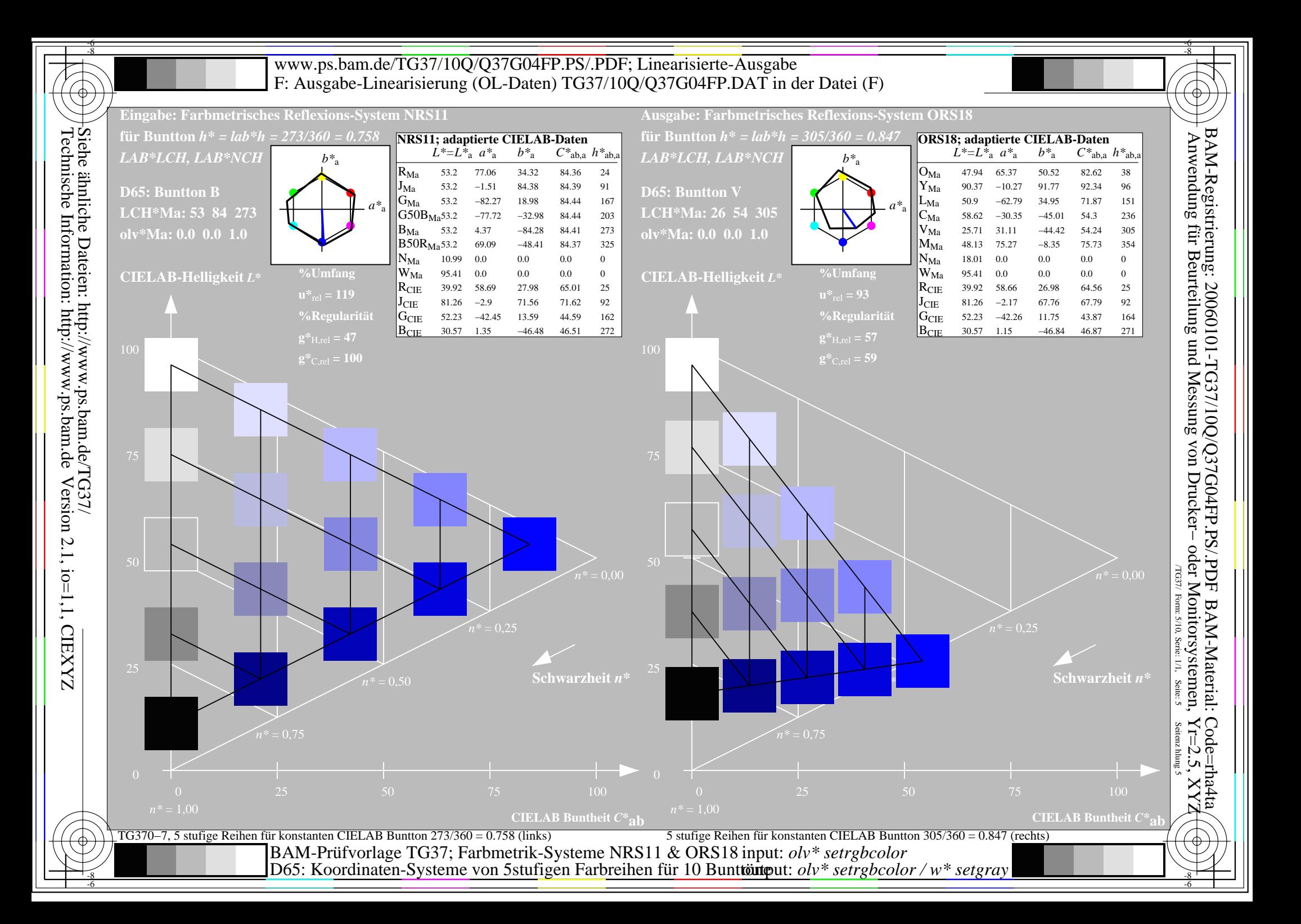

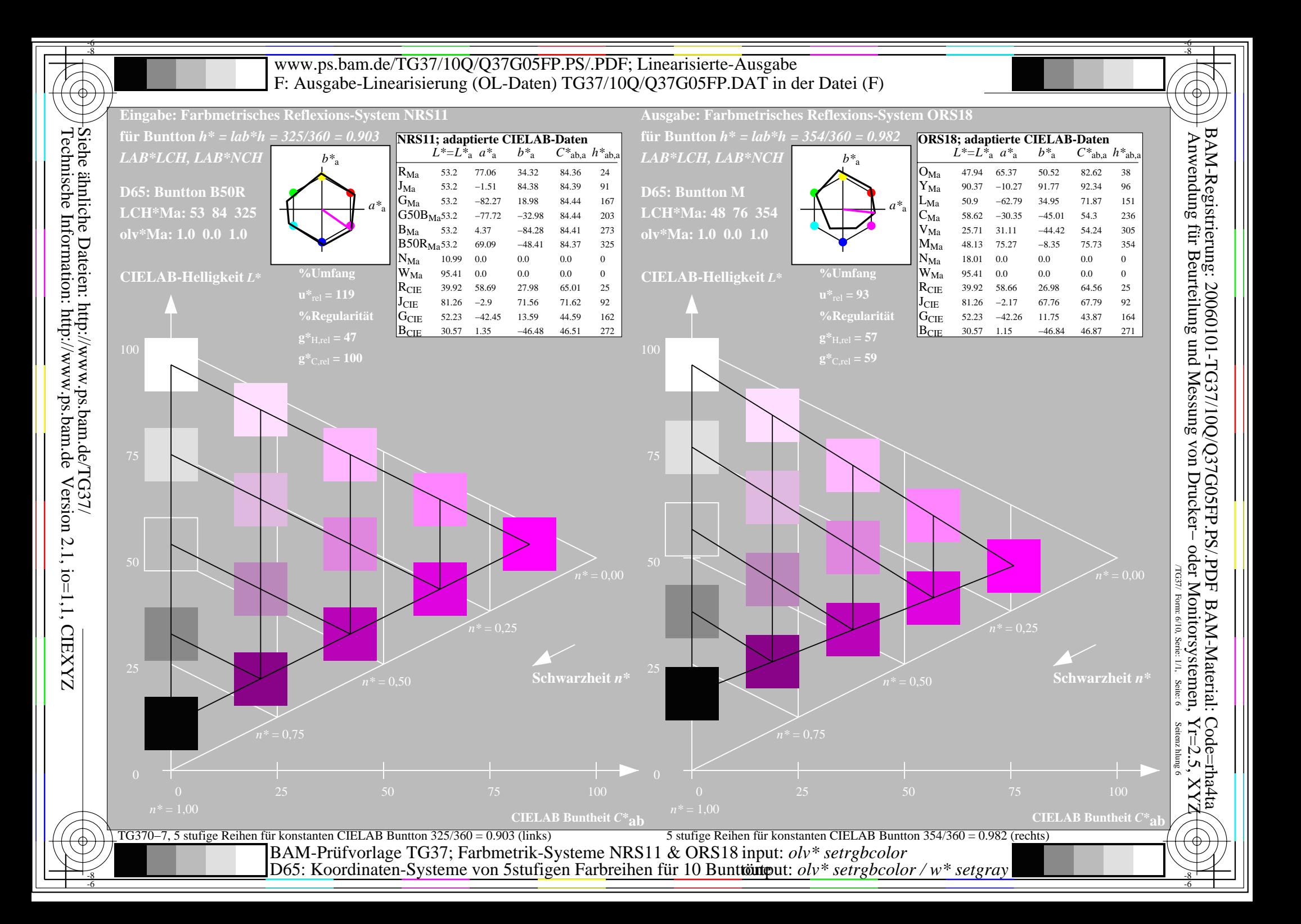

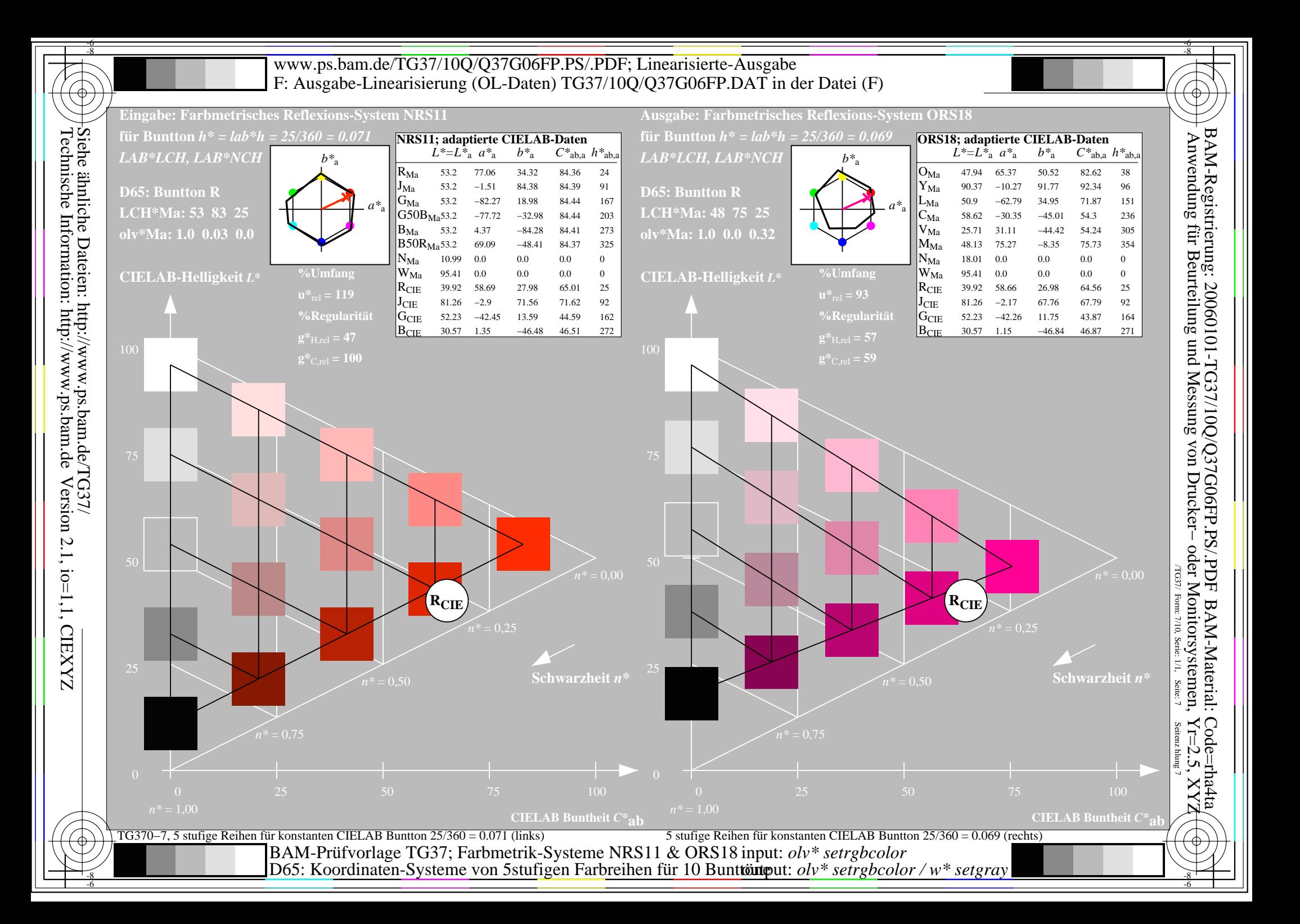

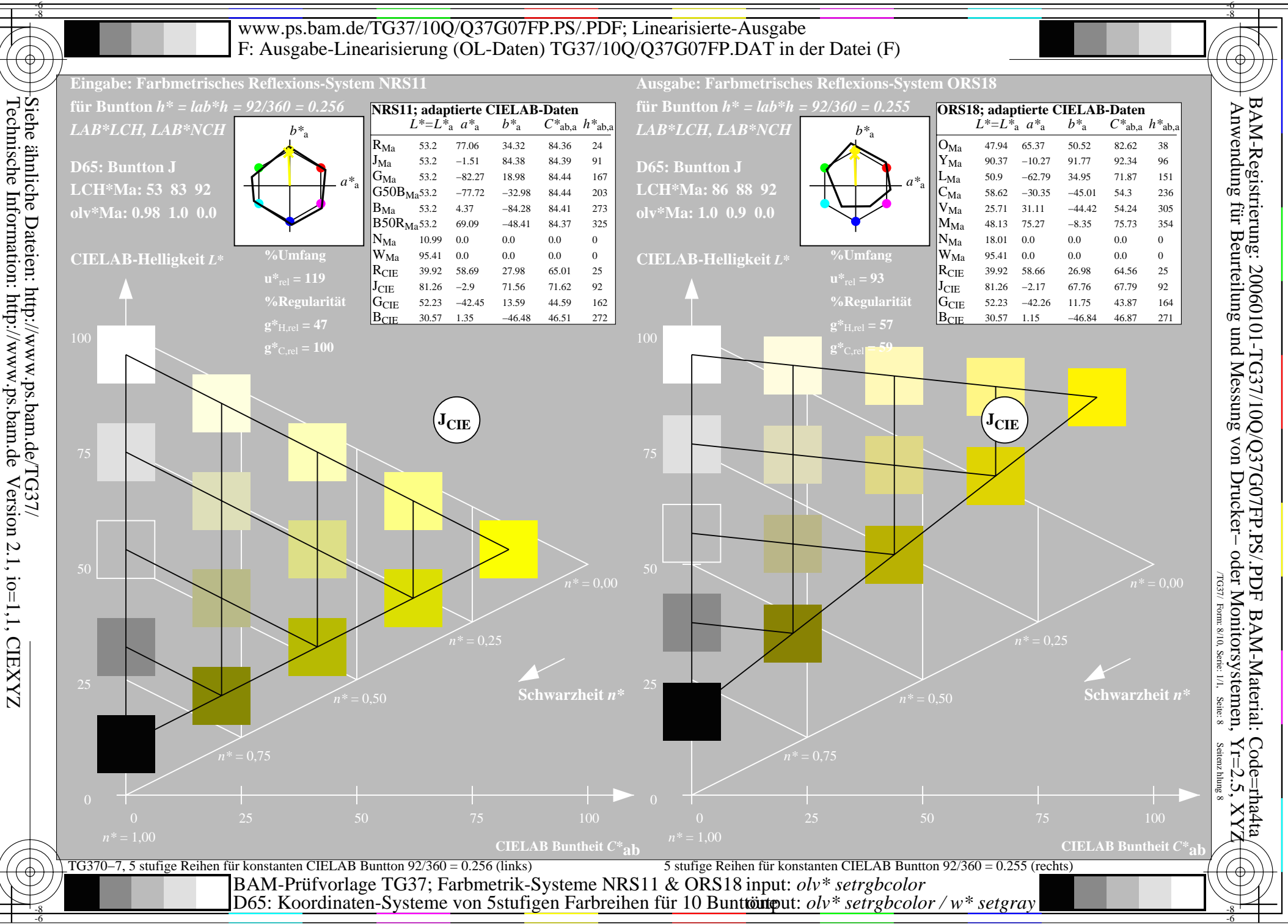

Version 2.1, io=1,1, CIEXYZ

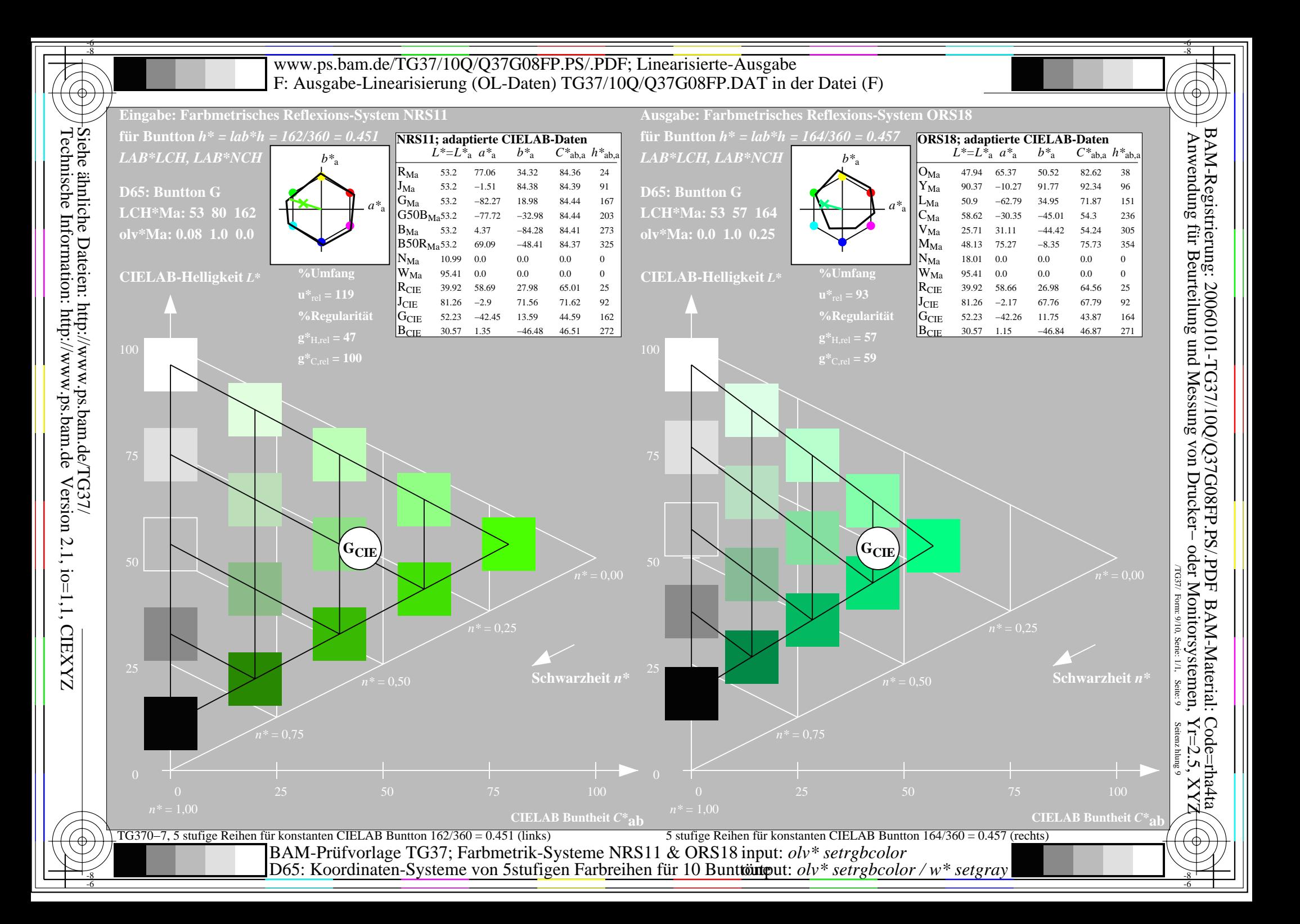

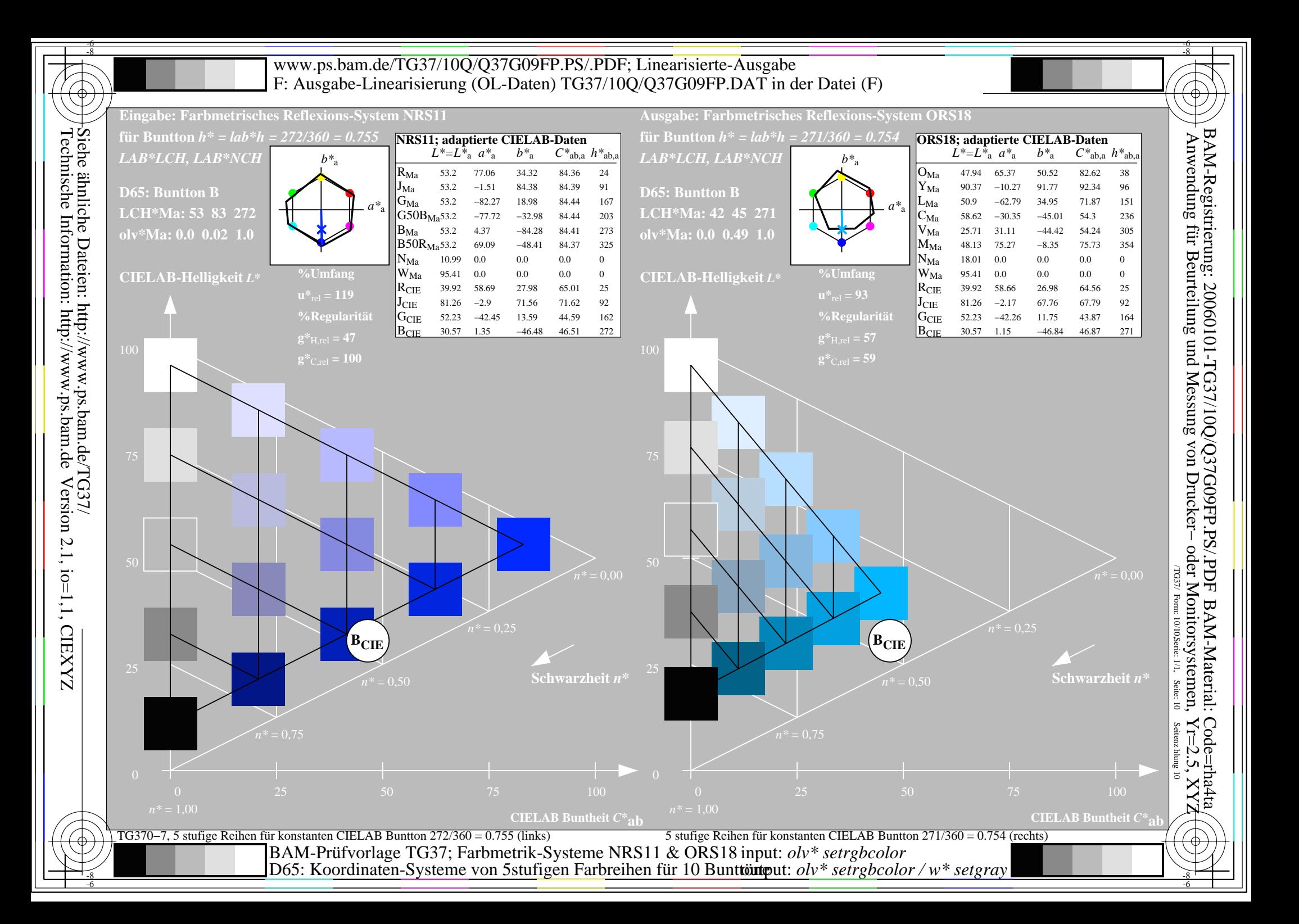